## Table des matières

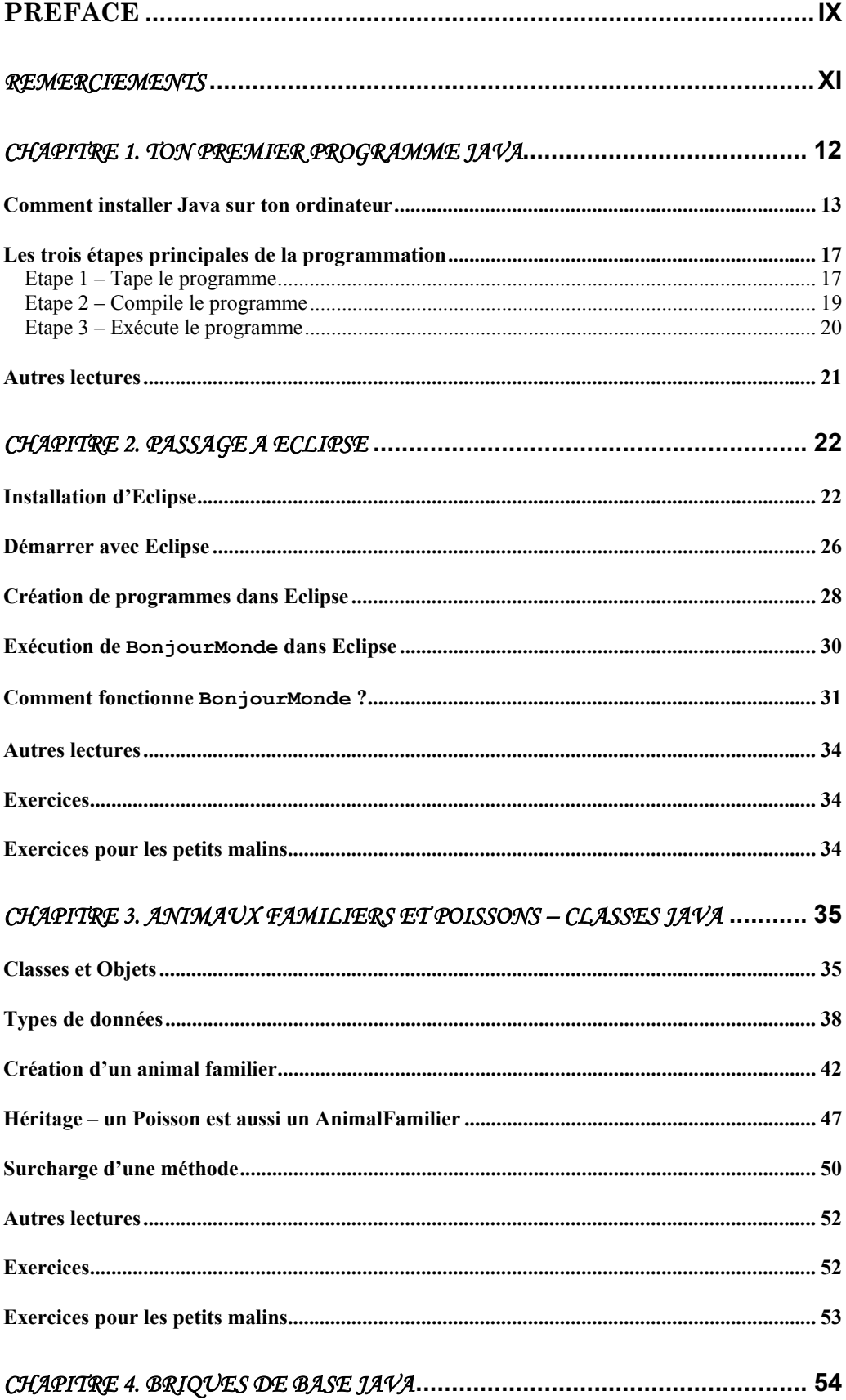

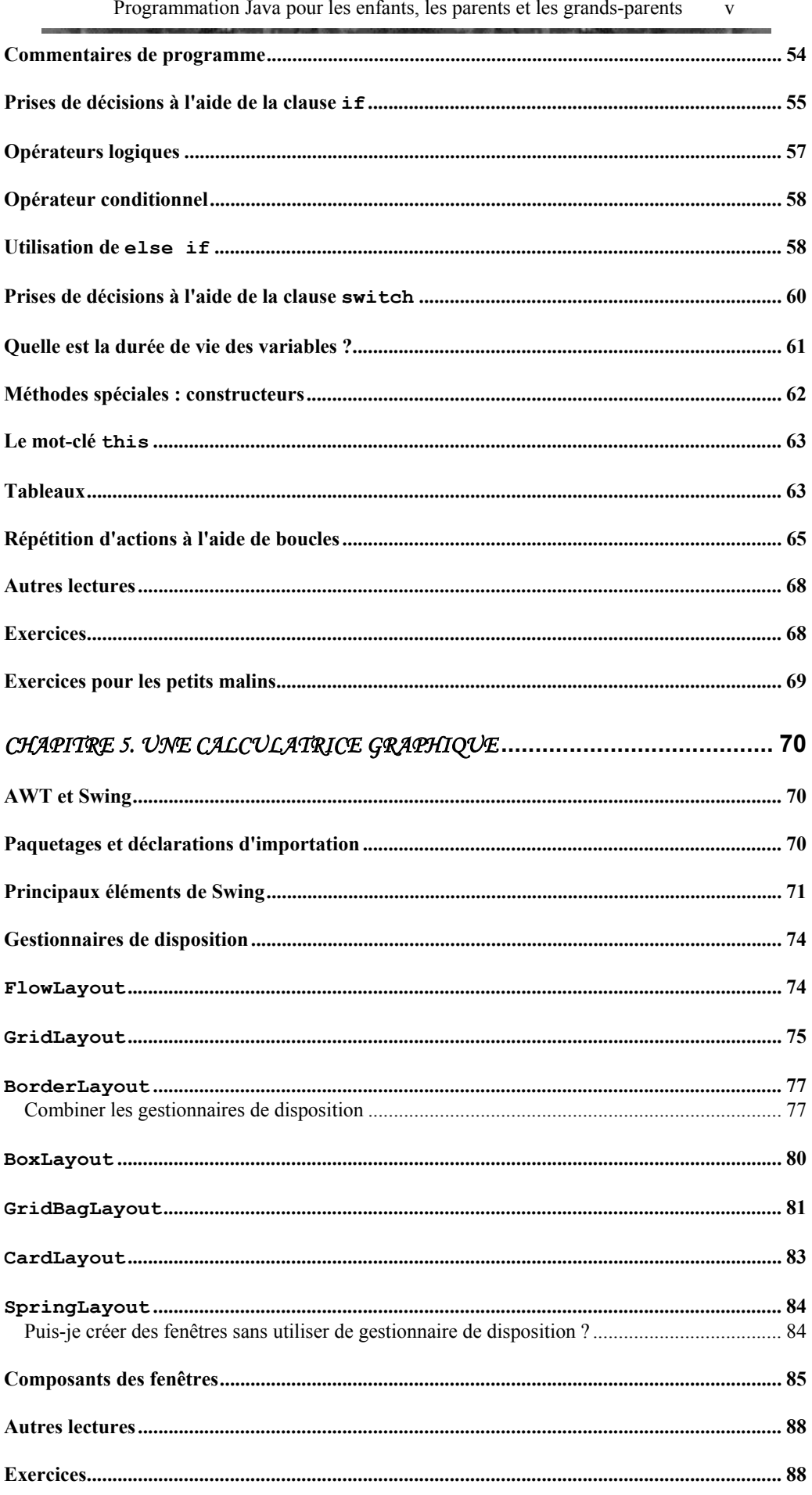

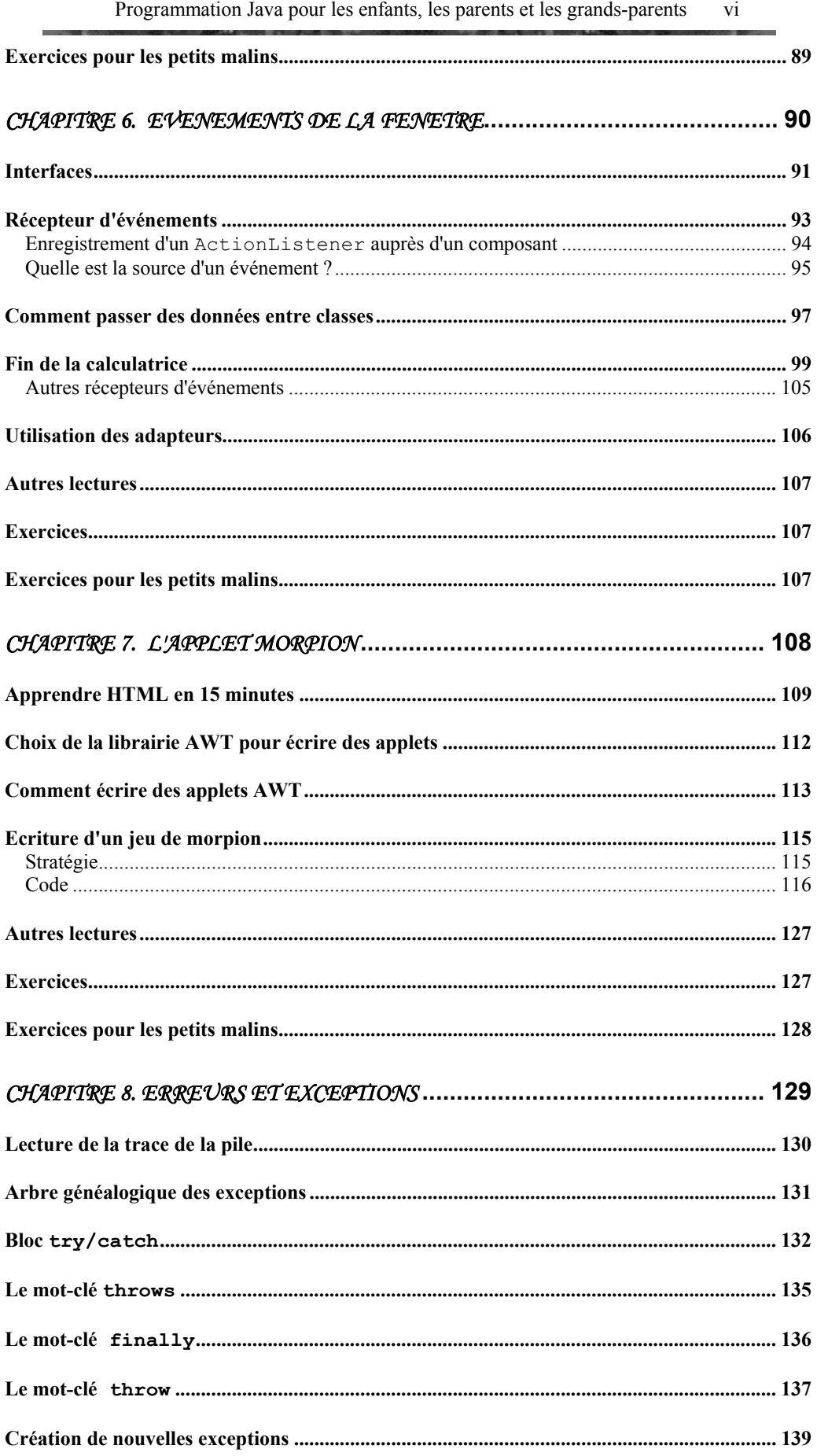

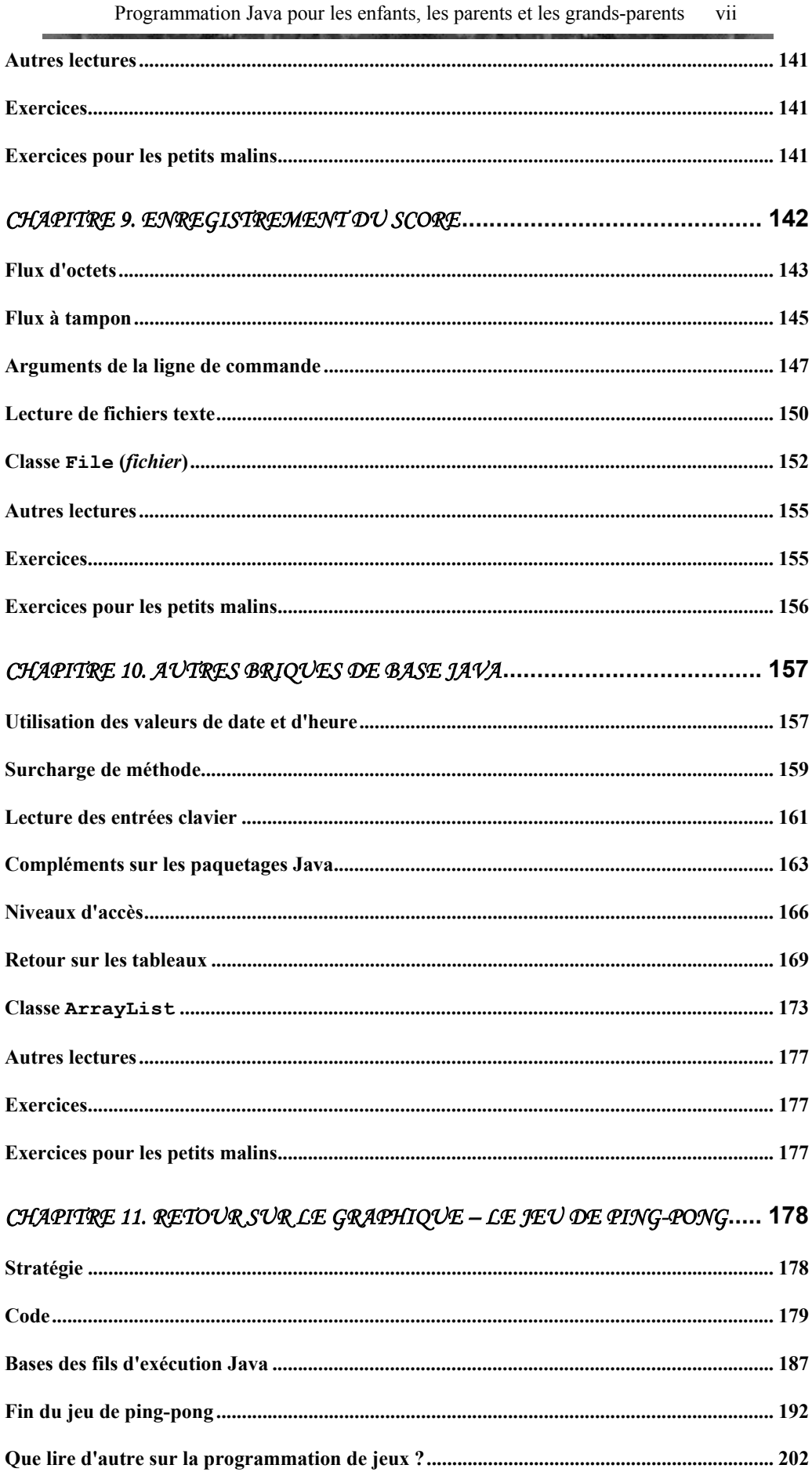

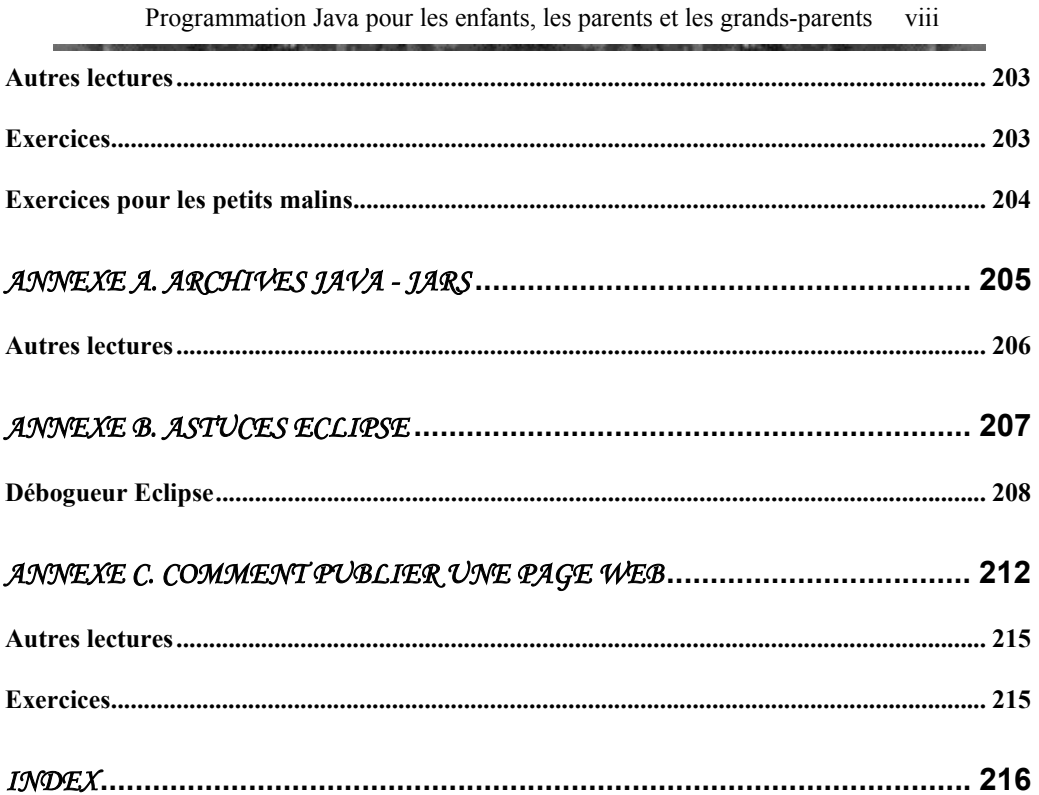